### 3.1

# Date Functions

### Current Date/Time Functions

- There are a number of functions that give the current date and time. The DATE() function is a date formatting function, but I include it in the list because it is often confused with the NOW() function
- CURRENT\_DATE, CURRENT\_TIME, UTC\_DATE, UTC\_TIME can be used with the parentheses "()" or not. They accept no parameters

#### Table 1. Current Date Functions

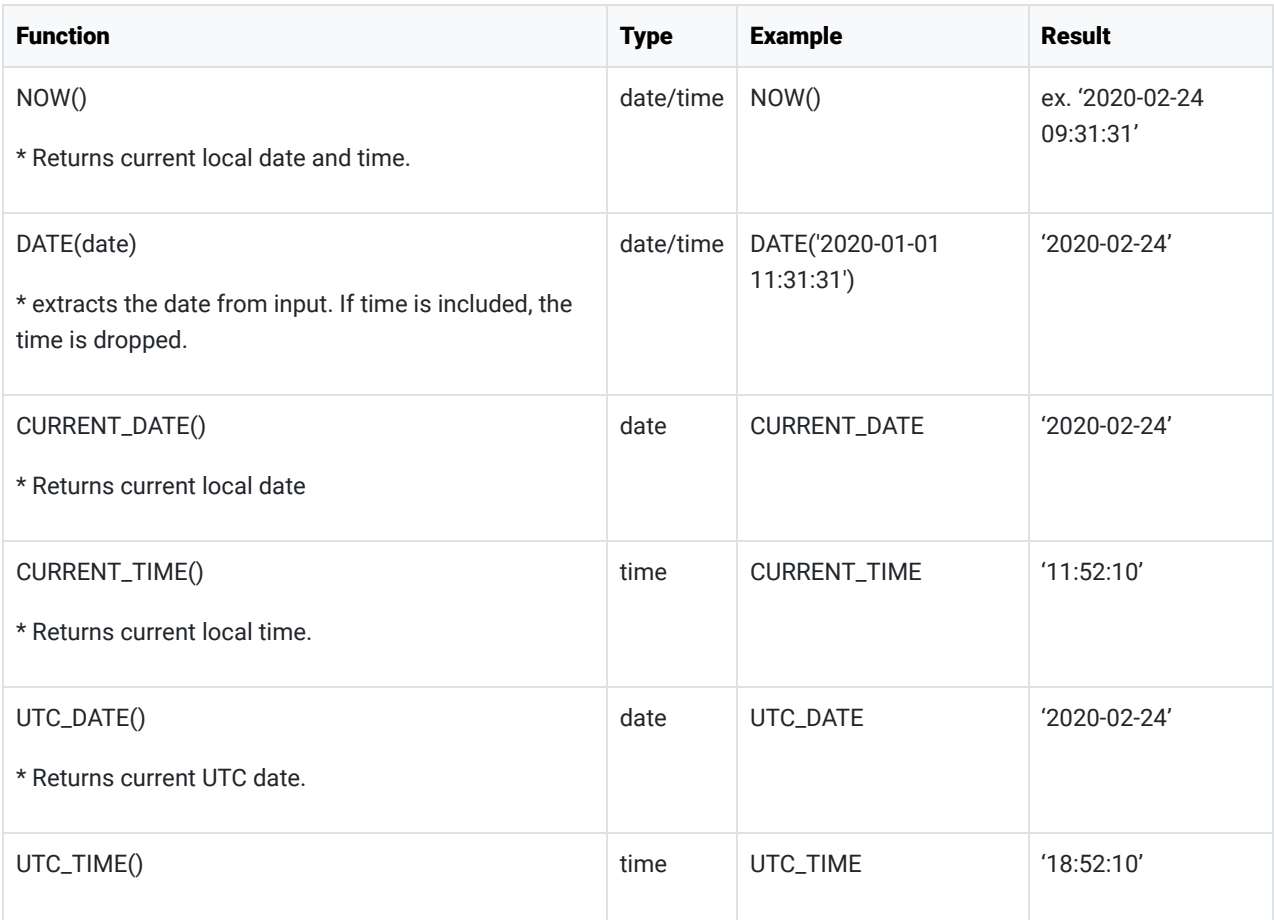

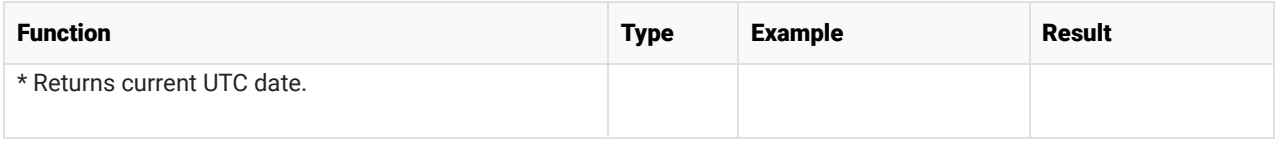

```
SELECT NOW() AS 'NOW()',
       DATE('2020-01-01') AS 'DATE(), date only',
      CURRENT_DATE AS 'CURRENT_DATE',
      CURRENT_TIME AS 'CURRENT_TIME',
      UTC_DATE AS 'UTC_DATE',
      UTC_TIME AS 'UTC_TIME';
```
Results:

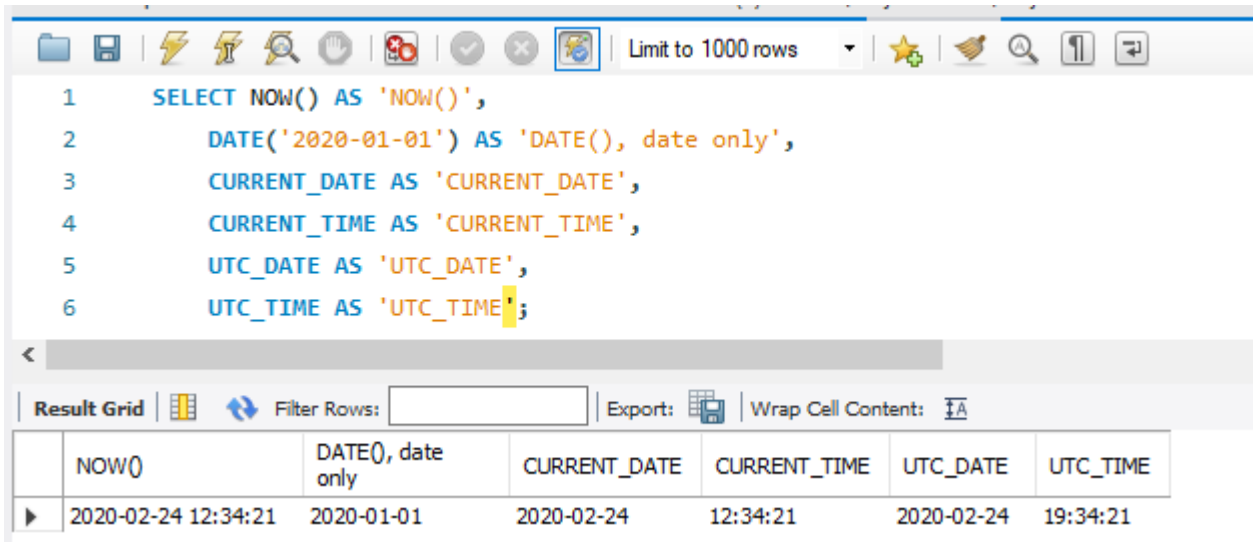

### DATE\_ADD

• Returns a date with a DATE or DATETIME value equal to the original value plus the specified interval.

#### Table 2. DATE\_ADD Function

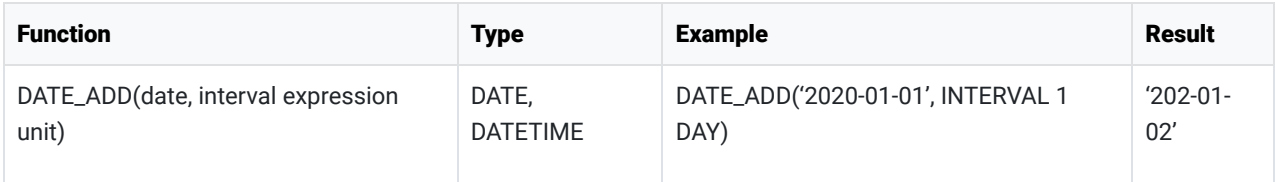

Code Snippet:

```
USE bike;
SELECT order_date, 
      DATE_ADD(order_date, INTERVAL 1 DAY) AS 'ORDER DATE PLUS 1 day',
```

```
   DATE_ADD(order_date, INTERVAL 6 MONTH) AS 'ORDER DATE PLUS 6 months',
     DATE_ADD(order_date, INTERVAL '2 12' DAY_HOUR) 
     AS 'ORDER DATE PLUS 2 days 1 hour'
FROM cust_order;
```
#### Results:

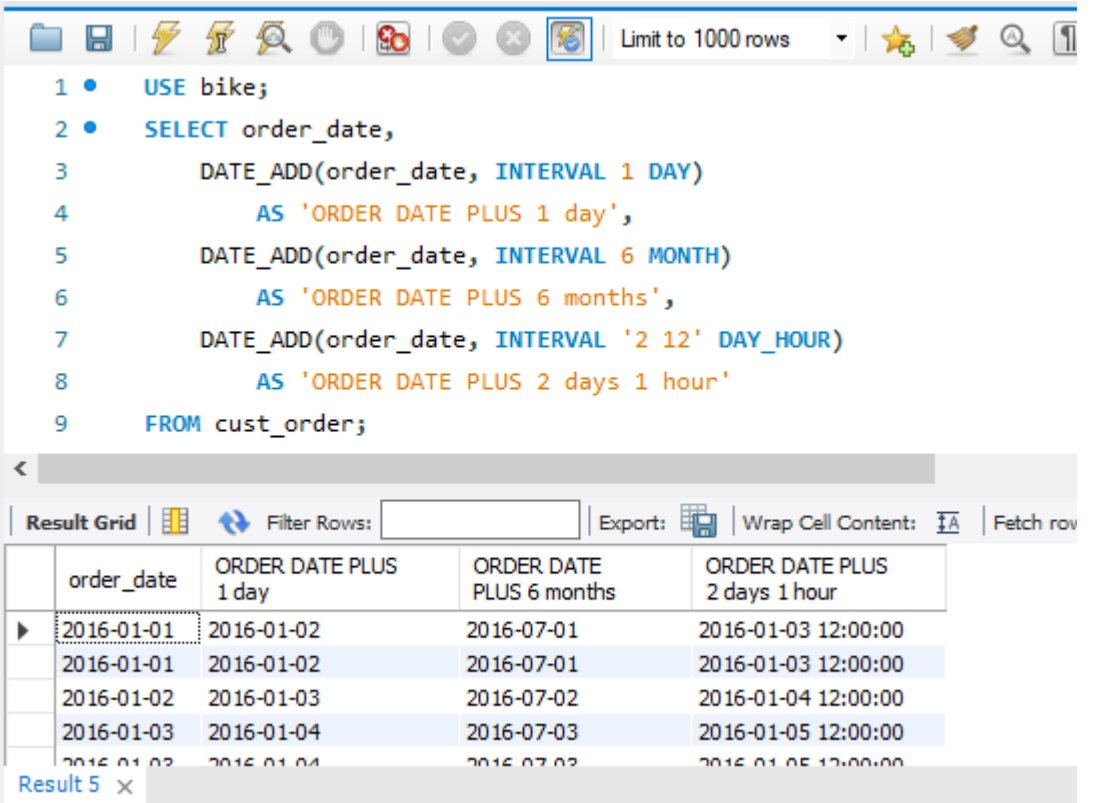

## DATE\_FORMAT

• Dates must be enclosed in quotes • You can pass a DATE or DATETIME datatype to DATE\_FORMAT

#### Table 3. DATE\_FORMAT Function

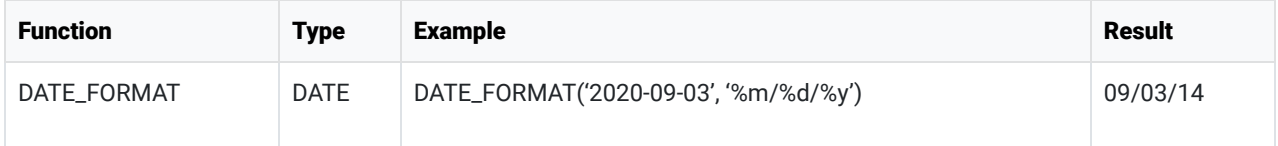

Code Snippet:

```
USE world;
SELECT name, continent, DATE_FORMAT('2020-01-28', '%m/%d/%y')
FROM country;
```
Results:

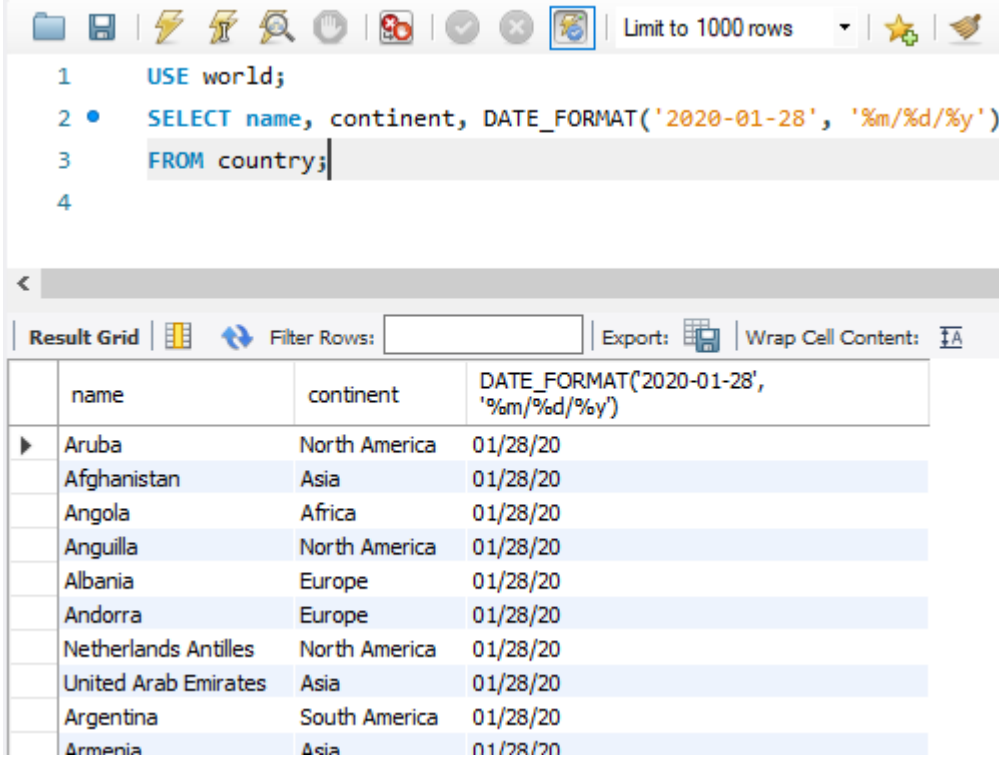

#### Table 4. Format List

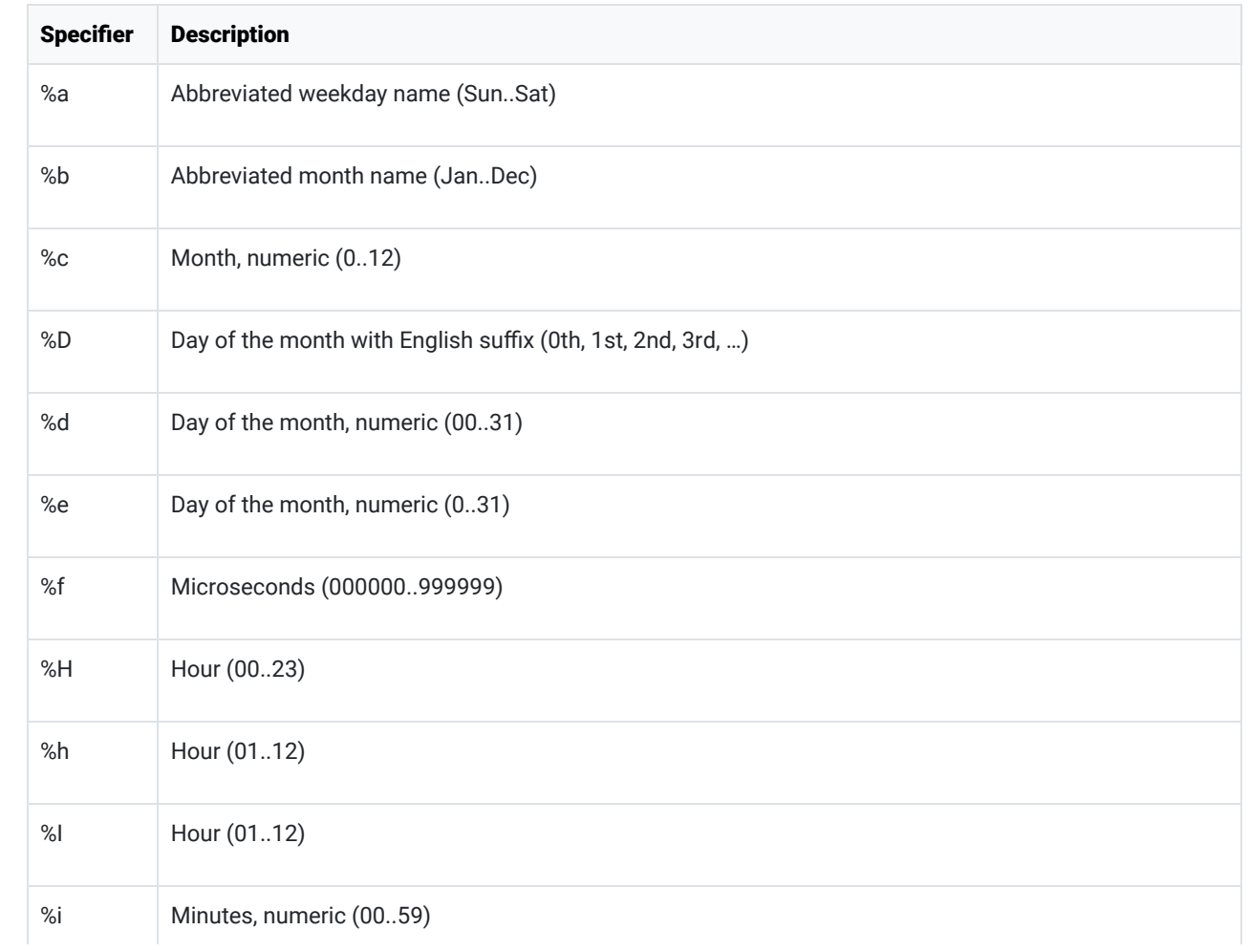

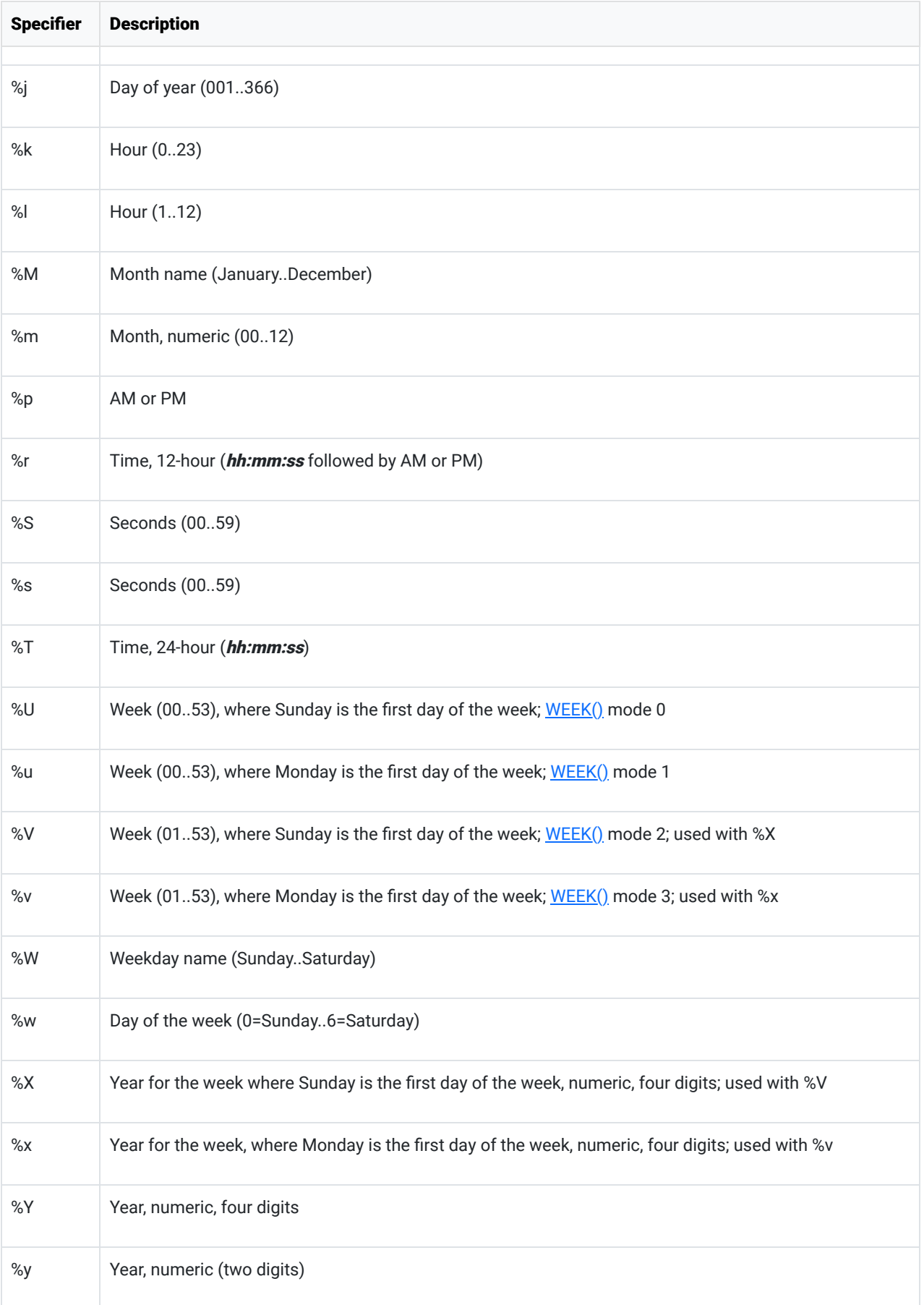

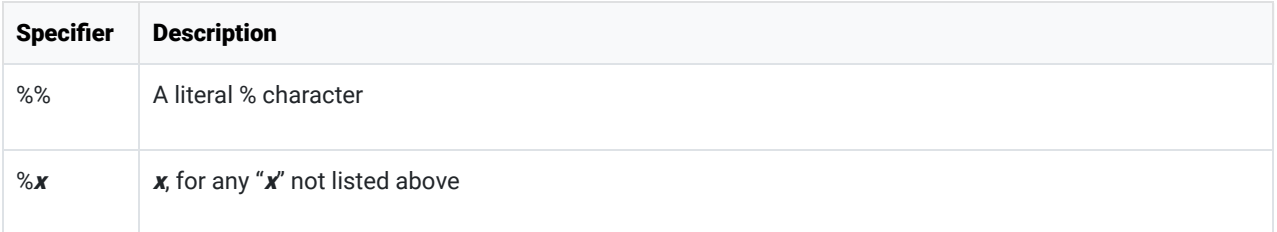

# **DATEDIFF**

- The DATEDIFF function has two parameters. Both are dates.
- The value returned by the function is an integer and is the number of days between the two dates.
- If you provide the latest date, first the results will be positive. Otherwise, it will be negative.

#### Example:

```
SELECT DATEDIFF('2018-01-01', '2019-01-01') 
AS 'Date Difference';
```
Results:

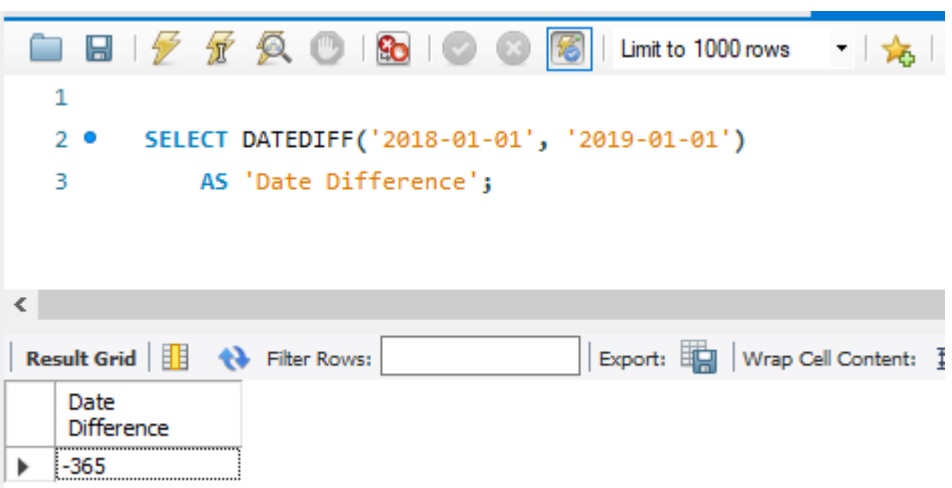

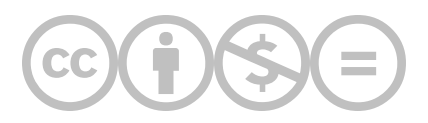

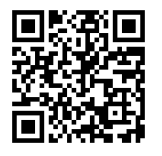

This content is provided to you freely by BYU-I Books.

Access it online or download it at [https://books.byui.edu/learning\\_mysql/date\\_functions](https://books.byui.edu/learning_mysql/date_functions).